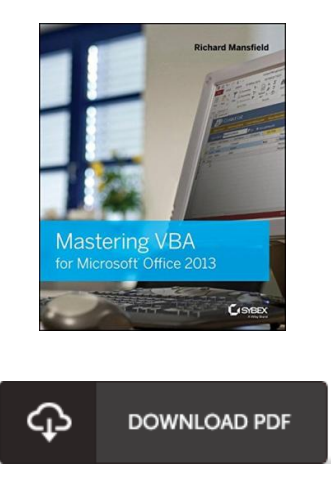

## Mastering VBA for Microsoft Office 2013

## Book Review

Comprehensive guide! Its this sort of very good go through. It generally is not going to price too much. Its been designed in an remarkably basic way which is simply following i finished reading this pdf where really changed me, affect the way i really believe.

(Prof. Jeremie Blanda DDS)

MASTERING V BA FOR MICROSOFT OFFICE 2013 - To save Mastering V BA for Microsoft Office 2013 PDF, remember to follow the link listed below and save the ebook or get access to additional information which are highly relevant to Mastering VBA for Microsoft Office 2013 ebook.

## » Download [Mastering](http://www.nllib.stream/mastering-vba-for-microsoft-office-2013.html) V BA for Microsoft Office 2013 PDF «

Our online web service was launched with a want to work as a complete on the web digital collection that gives access to large number of PDF guide collection. You could find many kinds of e-guide along with other literatures from my documents database. Specific popular topics that spread on our catalog are popular books, answer key, assessment test question and answer, guide paper, skill information, quiz sample, user manual, owners manual, service instruction, maintenance guide, and so forth.

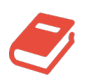

All e book downloads come ASIS, and all privileges stay using the authors. We've e-books for every single issue available for download. We also have an excellent assortment of pdfs for individuals including educational schools textbooks, college guides, kids books that may aid your youngster during university sessions or for a college degree. Feel free to register to possess usage of one of many largest selection of free e books. **Join [now!](http://www.nllib.stream/mastering-vba-for-microsoft-office-2013.html)**